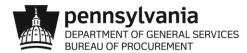

## SOLICITATION ADDENDUM

| Date:                | 11.16.2022                                  |
|----------------------|---------------------------------------------|
| Subject:             | Fuels Truck Transport & Limited Tank Wagon  |
| Solicitation Number: | 6100056933                                  |
| Due Date/Time:       | 11.14.2022/ 14:00 REVISED 11.16.2020/ 17:00 |
| Addendum Number:     | #4                                          |

To All Suppliers:

The Commonwealth of Pennsylvania defines a solicitation "Addendum" as an addition to or amendment of the original terms, conditions, specifications, or instructions of a procurement solicitation (e.g., Invitation for Bids or Request for Proposals).

This Solicitation # 6100056933 and all related documents are now available on the PA Supplier Portal. Responses must be submitted through the PA Supplier Portal – No Paper bids will be accepted. The Bid Sheet is located on the Portal for your use. For links to the PA Supplier Portal and Supplier Service Center- <u>www.pasupplierportal.state.pa.us</u>

List any and all changes:

## Bid due date time has been changed to Wednesday, November 16, 2022 @ 17:00

Questions and Answers

Additional helps:

Below are links to assist you in the management of your Commonwealth PA Supplier Registration.

PA Supplier Portal Administrator Support/ Management of your PA Supplier Registration guides can be found at:

https://www.budget.pa.gov/Services/ForVendors/Pages/PASP-Admin-Support.aspx

PA Supplier Service Center guides can be found at: Supplier Service Center | Department of General Services | Commonwealth of Pennsylvania

## Locating and Responding to a Solicitation/ Electronic Bidding Procedures:

https://www.dgs.pa.gov/Documents/Procurement%20Forms/Supplier%20Service%20Center/Ele ctronic%20Bidding%20Procedures.docx

If you are already a Registered Supplier with the Commonwealth of PA, from the PA Supplier Portal click the Log on button at the top right of the page to access your account.

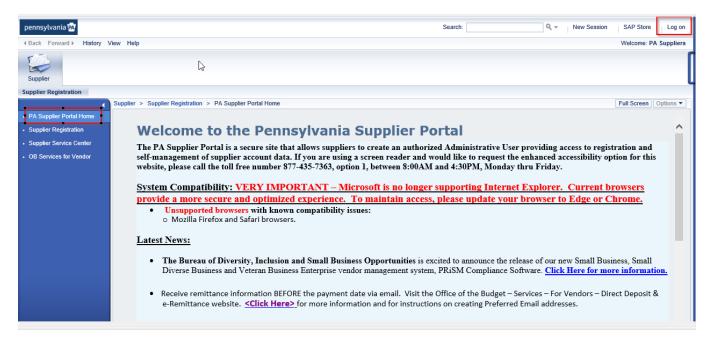

Please reference the Registration Help and Bidding Help hotlines from the Supplier Service Center, highlighted below.

The "Non-ITQ/RFP Bidding Guide" contains step by step bidding guide once you have logged in your company Portal.

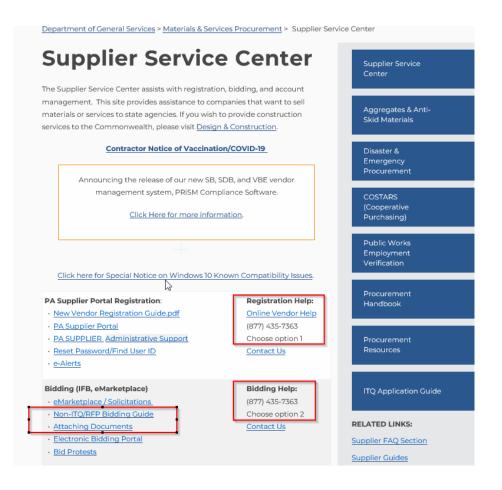

<u>Type of Solicitation:</u> Electronic Bid (SRM) - Review the Questions section of your solicitation response to ensure you have responded, as required, to any questions relevant to solicitation addenda issued subsequent to the initial advertisement of the solicitation opportunity.

Except as clarified and amended by this Addendum, the terms, conditions, specifications, and instructions of the solicitation and any previous solicitation addenda, remain as originally written.

Respectfully,

| Name:  | Maurice Kujat        |
|--------|----------------------|
| Title: | Issuing Officer      |
| Phone: | 717.346.3721         |
| Email: | <u>mkujat@pa.gov</u> |